## Microsoft<sup>®</sup> Office 365 **IN PRACTICE 2019 EDITION**

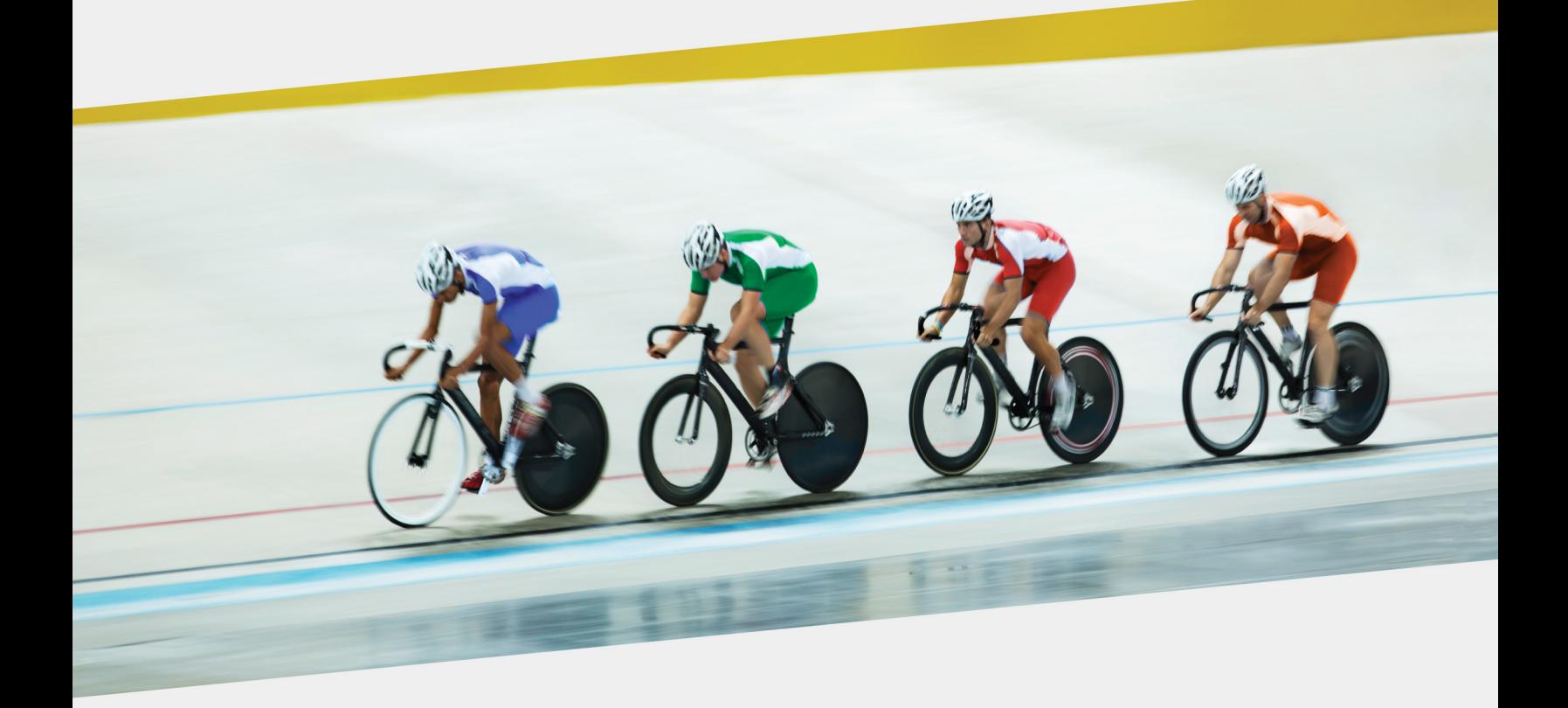

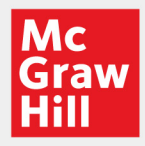

Nordell Stewart Easton Graves

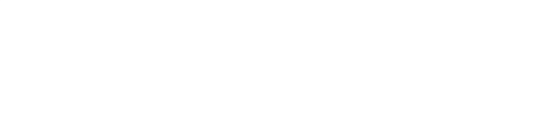

# Microsoft® Office 365

#### IN PRACTICE

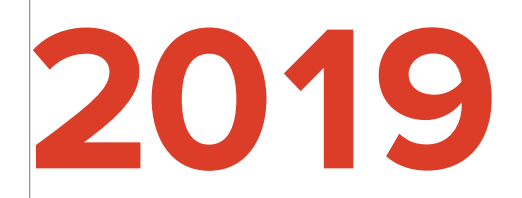

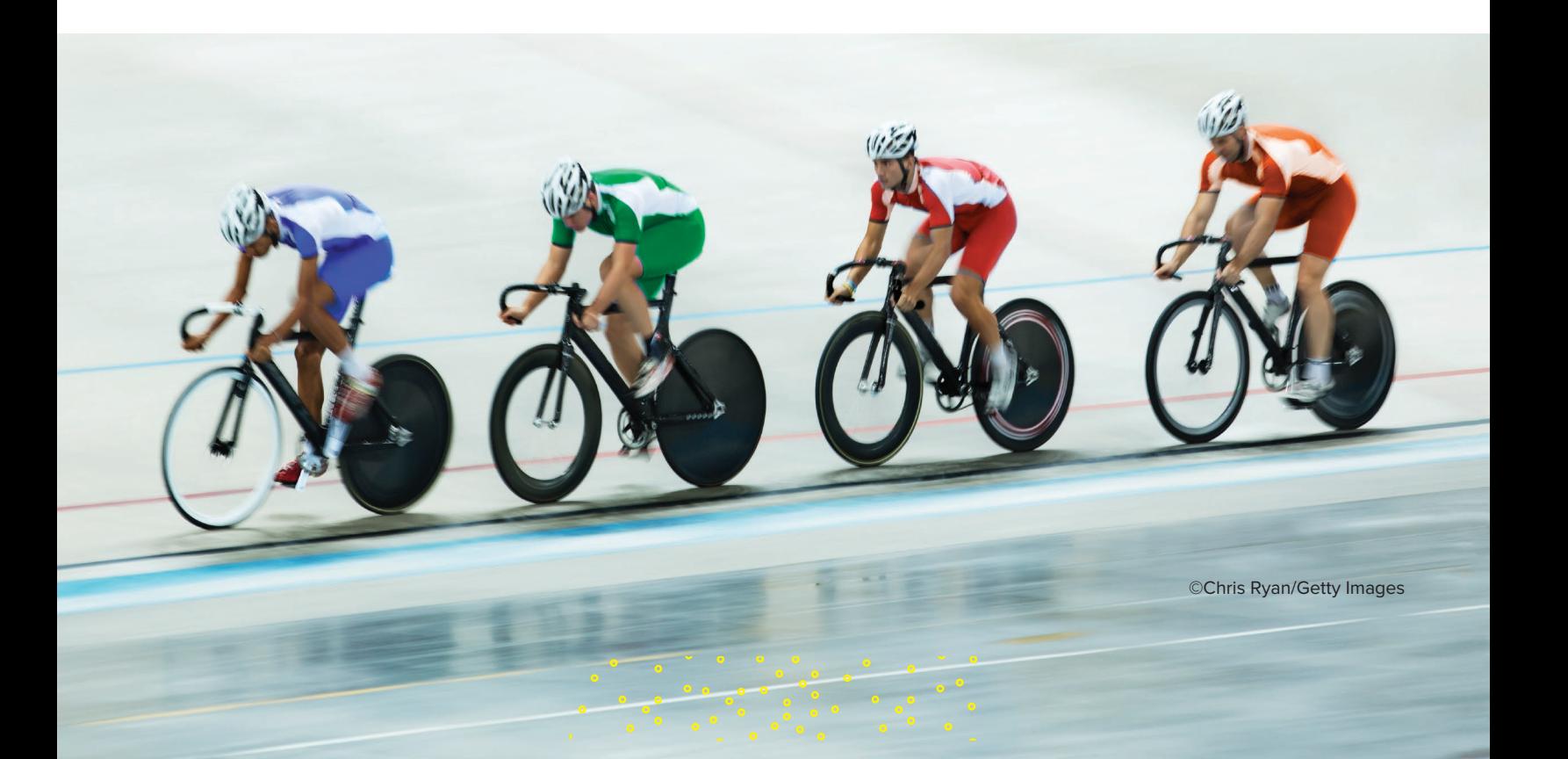

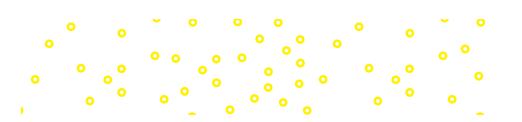

# Microsoft® Office 365

#### IN PRACTICE

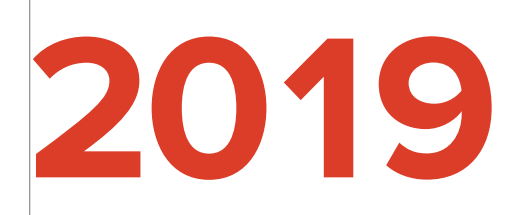

Randy Nordell **AMERICAN RIVER COLLEGE**

Kathleen Stewart **MORAINE VALLEY COMMUNITY COLLEGE**

Annette Easton **SAN DIEGO STATE UNIVERSITY**

Pat Graves **EASTERN ILLINOIS UNIVERSITY**

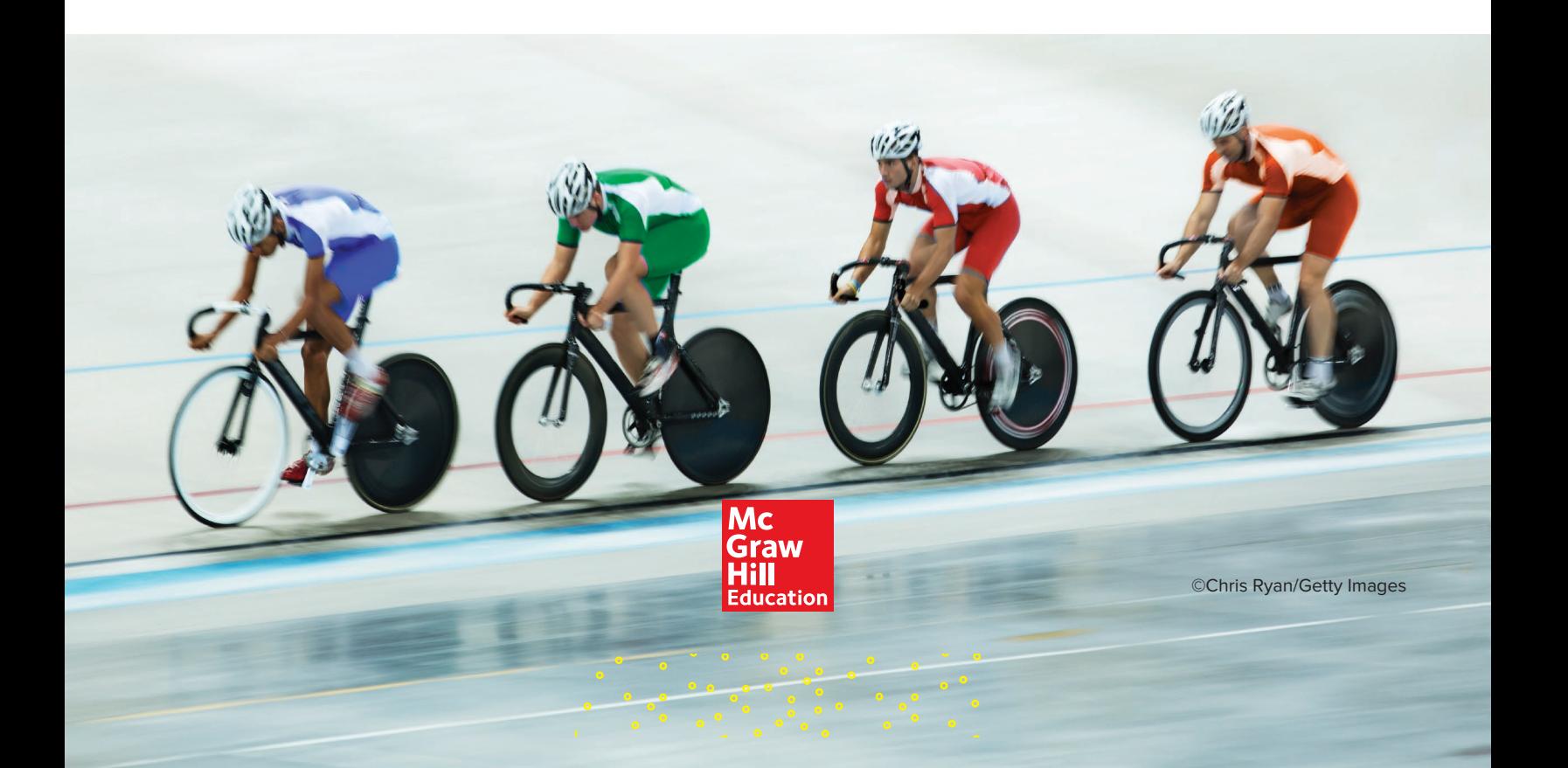

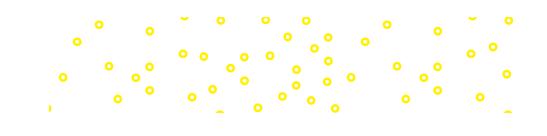

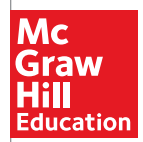

#### MICROSOFT OFFICE 365: IN PRACTICE, 2019

Published by McGraw-Hill Education, 2 Penn Plaza, New York, NY 10121. Copyright © 2020 by McGraw-Hill Education. All rights reserved. Printed in the United States of America. No part of this publication may be reproduced or distributed in any form or by any means, or stored in a database or retrieval system, without the prior written consent of McGraw-Hill Education, including, but not limited to, in any network or other electronic storage or transmission, or broadcast for distance learning.

Some ancillaries, including electronic and print components, may not be available to customers outside the United States.

This book is printed on acid-free paper.

1 2 3 4 5 6 7 8 9 LMN 21 20 19

ISBN 978-1-260-07990-6 (bound edition) MHID 1-260-07990-2 (bound edition) ISBN 978-1-260-81853-6 (loose-leaf edition) MHID 1-260-81853-5 (loose-leaf edition)

Managing Director: *Terry Schiesl* Director: *Wyatt Morris* Senior Product Developer: *Alan Palmer* Executive Marketing Managers: *Tiffany Russell & Corban Quigg* Content Project Manager: *Harvey Yep* Buyer: *Susan K. Culbertson* Designer: *Matt Backhaus & Egzon Shaqiri* Cover Image: *©Chris Ryan/Getty Images* Compositor: *SPi Global* Printer: *LSC Communications*

Library of Congress Control Number: 2019933451

All credits appearing on page or at the end of the book are considered to be an extension of the copyright page.

The Internet addresses listed in the text were accurate at the time of publication. The inclusion of a website does not indicate an endorsement by the authors or McGraw-Hill Education, and McGraw-Hill Education does not guarantee the accuracy of the information presented at these sites.

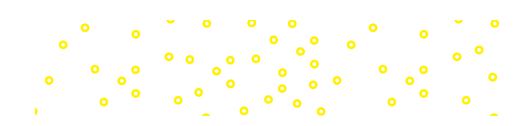

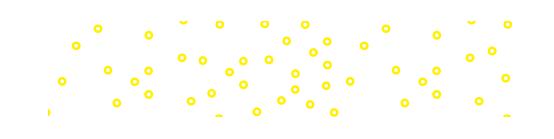

### **dedication**

Bob and Lanita, thank you for generously allowing me to use the cabin where I completed much of the work on this project. Don and Jennie, thank you for teaching me the value of hard work and encouraging me throughout the years. Kelsey and Taylor, thank you for keeping me young at heart. Kelly, thank you for your daily love, support, and encouragement. I could not have done this without you. I'm looking forward to spending more time together on our tandem!

—Randy

Thank you to the members of my writing team for your collegiality and encouragement on this work. I also want to thank the development, editing, production, and marketing staff at McGraw-Hill for your efforts and support on this series. And I am indebted to reviewers, instructors, and students who have made comments, critiques, and suggestions.

—Kathleen Stewart

George, thank you for your support and patience as I worked on this book. Your love sustains me, and your encouragement and support inspires me. Timothy and Megan, and Amanda and Tu, George and I are so happy for all of you. Best wishes as you start your life adventures together!

—Annette Easton

Brent, thank you for your steadfast love and support that mean so much to me. Thank you to my friends who shared their expertise, project ideas, and encouragement while I worked on this book.

—Pat Graves

## **brief contents**

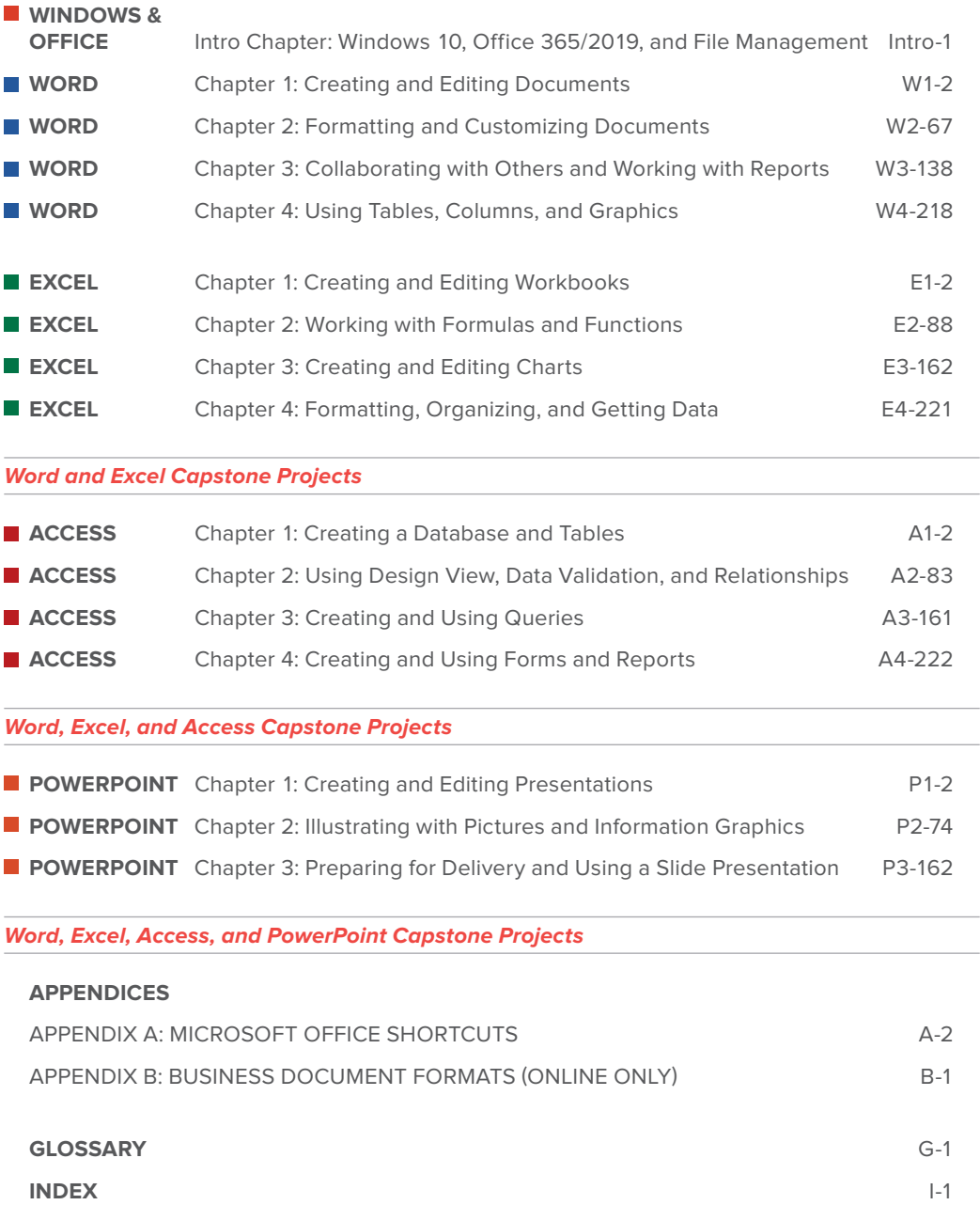

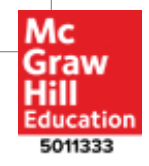

#### **contents**

 $\ddot{\phantom{a}}$ 

 $\ddot{\phantom{0}}\,$ .

#### **windows & office**

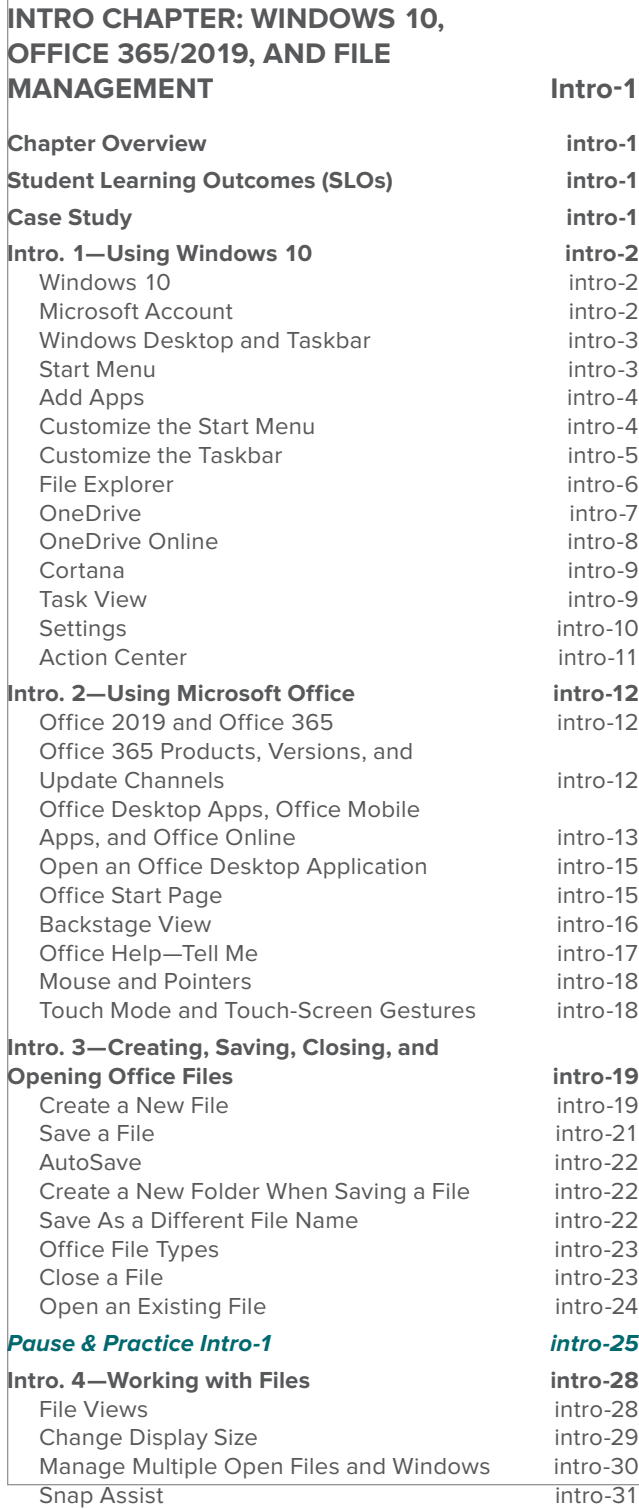

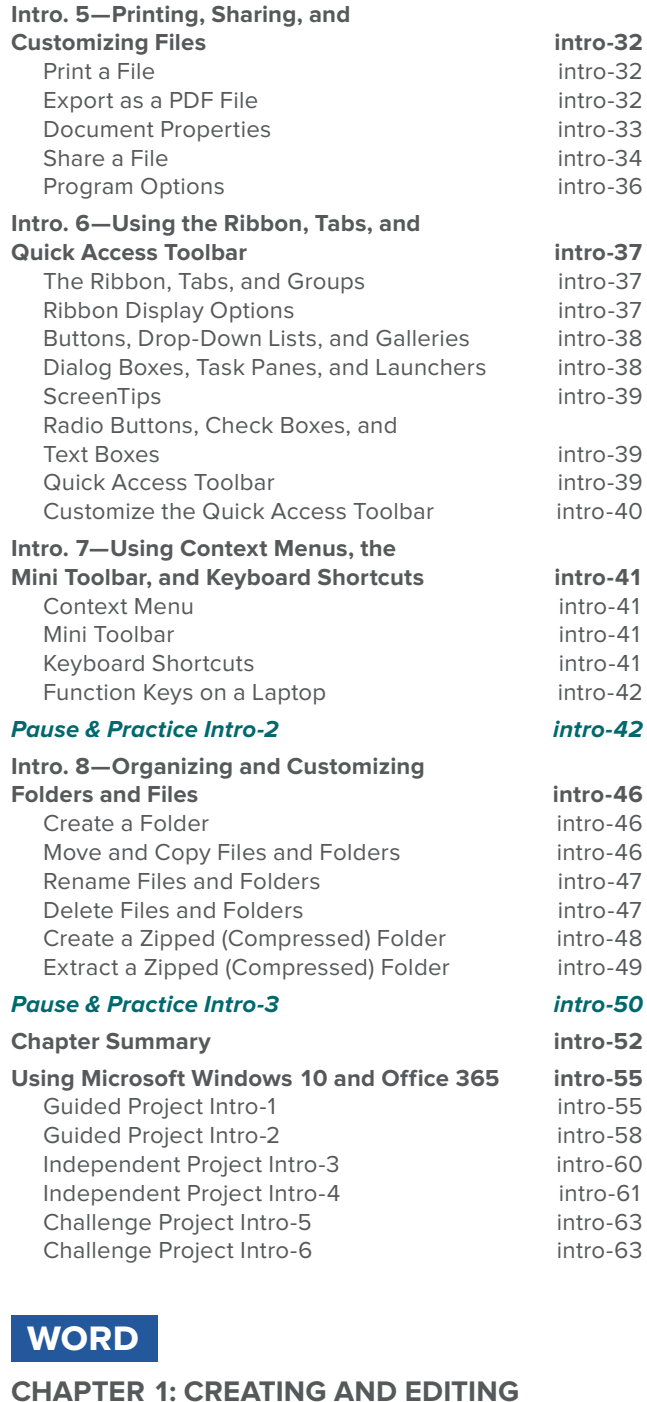

#### **DOCUMENTS W1-2 Chapter Overview W1-2 Student Learning Outcomes (SLOs) W1-2 Case Study W1-2**

 $\circ$ 

 $\ddot{\phantom{a}}$ 

 $\overline{\bullet}$ 

 $\ddot{\phantom{a}}\phantom{a}\phantom{a}\phantom{a}\phantom{a}$ 

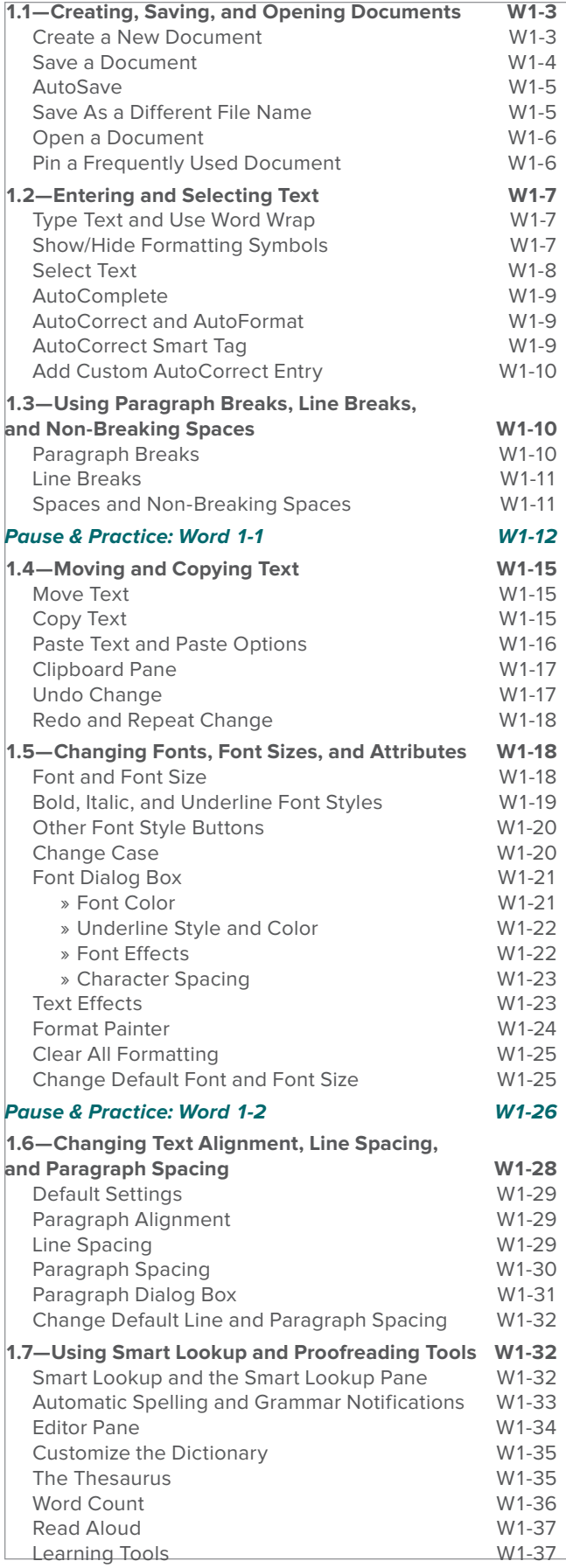

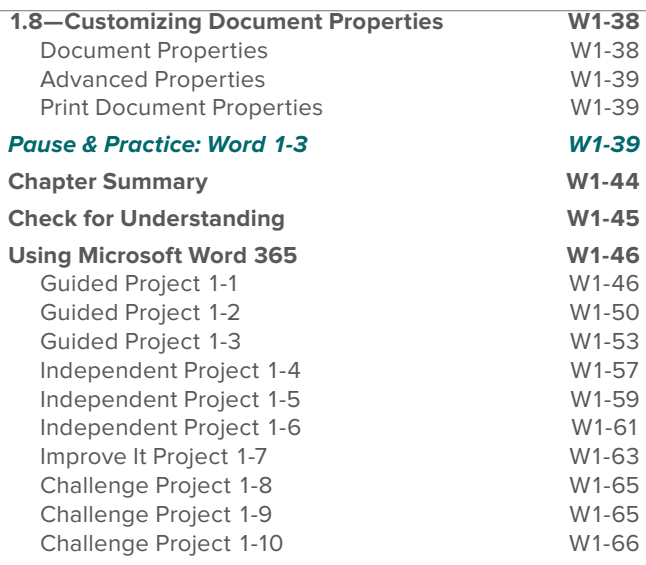

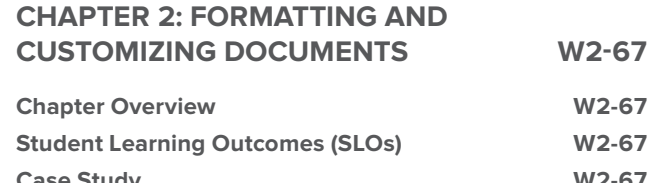

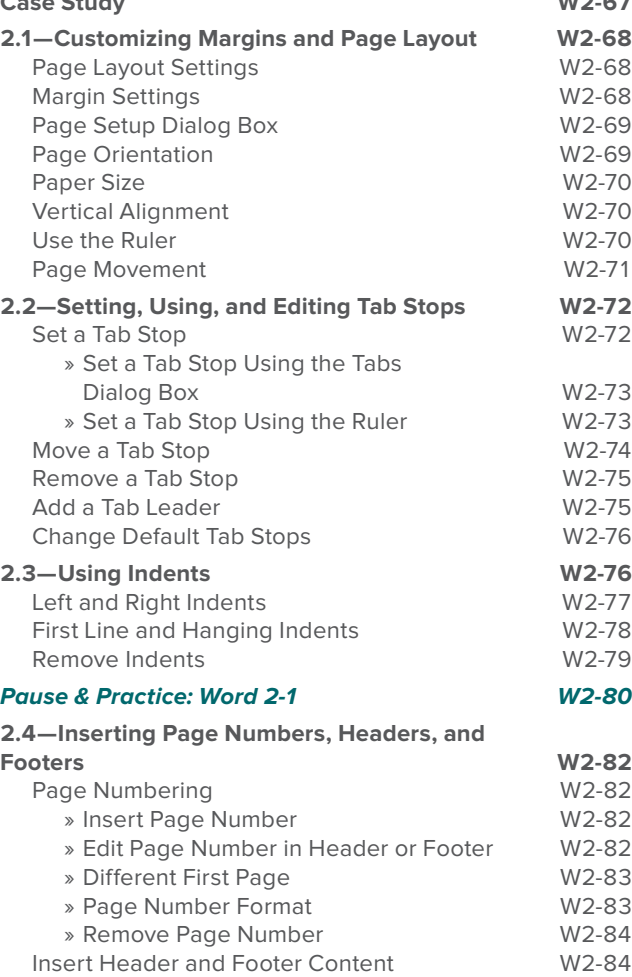

» Number of Pages Field W2-85